## **Suites arithmétiques en Python**

## <span id="page-0-0"></span>**I.** Calcul du terme  $u_n$  d'une suite arithmétique  $u \parallel \blacksquare$

On considère la suite arithmétique u de raison r et de premier terme  $u_0$ .

I.1. Utilisation de la définition explicite :  $u_n = u_0 + n \times r$ 

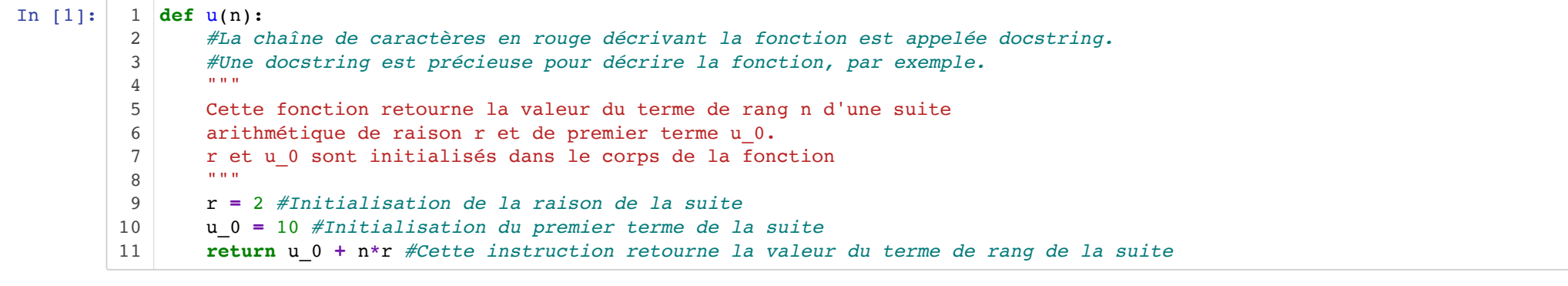

In  $[2]$ : help(u) *#L'instruction help(u) affiche la docstring créée.*  1

Help on function u in module main :

 $u(n)$ 

 Cette fonction retourne la valeur du terme de rang n d'une suite arithmétique de raison r et de premier terme u\_0. r et u\_0 sont initialisés dans le corps de la fonction

```
In [3]:
#Affichage des cinq premiers termes de la suite u
1
       Le terme de rang 0 est 10.
       Le terme de rang 1 est 12.
       Le terme de rang 2 est 14.
       Le terme de rang 3 est 16.
       Le terme de rang 4 est 18.
         2 for k in range(5):
               print(f"Le terme de rang \{k\} est \{u(k)\}\.")
         3
```
I.2. Utilisation de la définition à l'aide de la relation de récurrence :  $u_{n+1} = u_n + r$  avec  $u_0$  donné

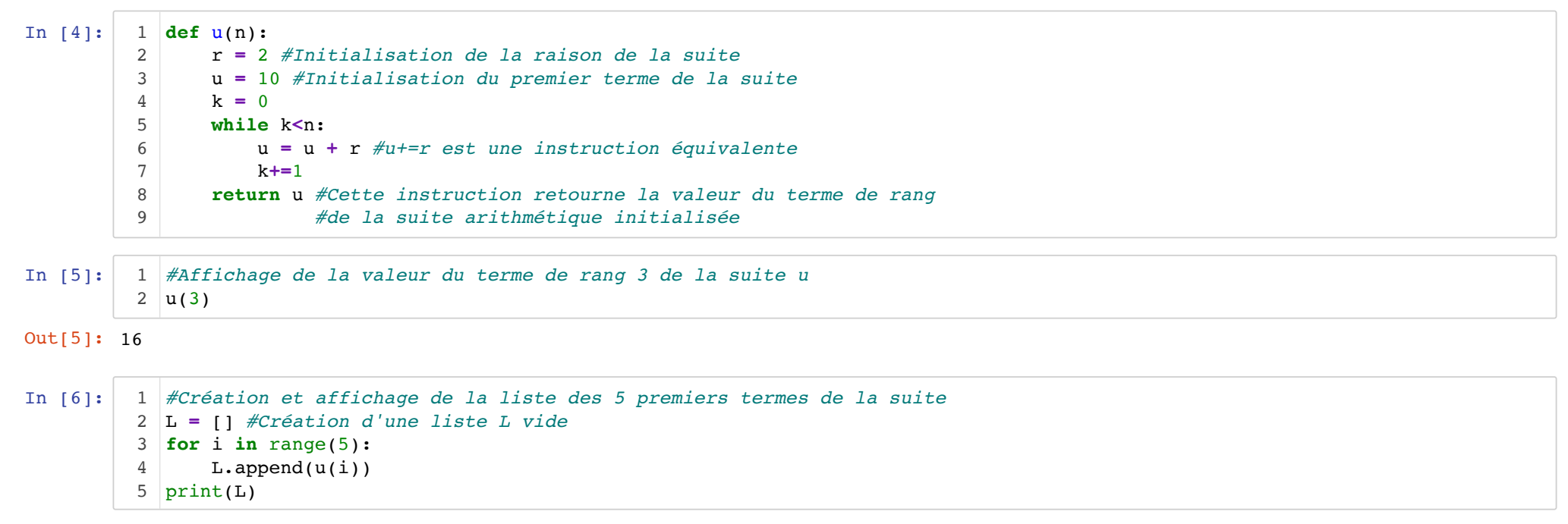

[10, 12, 14, 16, 18]